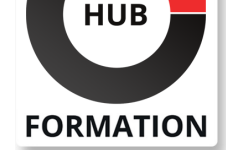

### **ET METIERS DE L'INFORMATIQUE**

# Formation IBM Planning Analytics - Conception et développement de modèles (v2.0)

Construire un modèle de A à Z dans TM1

Solution de planification, d'élaboration budgétaire et d'analyse proposée par IBM, TM1 permet aux entreprises de transformer, voire même de révolutionner des processus souvent longs, fastidieux et chronophages. Et ceci est d'autant plus vrai que les marchés sur lesquels elles évoluent sont en permanence impactés par des mouvements qui les amènent continuellement à revoir leurs prévisions et à réaliser des simulations. En favorisant l'industrialisation des processus, TM1 permet d'optimiser le temps passé sur la planification et le suivi et offre ainsi davantage de latitude dans la réalisation de simulations.

# **Objectifs**

| Disposer des compétences nécessaires à la création de modèles complets dans IBM Cognos TM1 

- Savoir créer et personnaliser des dimensions et des cubes
- | Être en mesure d'importer et d'hyperlier des données

| Savoir construire et maintenir des applications

## **Public**

| Modélisateurs

# Prérequis

| Compréhension sur la manière d'interagir avec les données IBM Planning Analytics 

| Connaissance de base d'OLAP et de Planning Analytics 

- Expérience avec les feuilles de calcul Excel (fonctions, macros, etc.)
- | Compréhension des paramètres et des axes stratégiques pour votre entreprise

# Programme de la formation

#### **Présentation d'IBM Cognos TM1**

- | Examen de la gestion du rendement financier
- Détermination de l'emplacement de TM1 dans un système de gestion des
- performances financières
- | Description des composantes et de l'architecture d'IBM Cognos TM1
- | Exploration des applications d'IBM Cognos TM1
- Exploration de l'environnement d'IBM Cognos TM1
- Gestion et organisation d'un modèle

#### **Création et personnalisation de dimensions**

- Examen des cubes, dimensions et éléments
- | Création manuelle de dimensions
- | Importation de dimensions
- | Modification de dimensions
- Création de calculs dimensionnels
- | Utilisation d'importation guidée pour créer une dimension

N° ACTIVITÉ : 11 92 18558 92 | TÉLÉPHONE : 01 85 77 07 07 | E-MAIL : inscription@hubformation.com

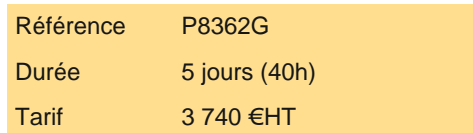

# **PROCHAINES SESSIONS**

Pour connaître les prochaines dates ou organiser un intra-entreprise, contactez-nous, nous vous répondrons sous 72 heures.

- Présentation des propriétés du cube
- | Modification de la structure du cube
- Examen et utilisation d'une liste de sélection
- | Création de calculs relatifs au cube

#### **Importation de données**

- | Définition des sources des données
- Création de processus permettant de charger des données
- | Création d'un processus permettant de supprimer des données d'un cube
- | Création de processus permettant de mettre à jour le modèle et d'en effectuer la maintenance

#### **Partage des données entre des cubes avec des liens**

- Présentation et énumération des types de liens
- Création et modifications des liens
- | Examen des liens fondés sur des règles et des processus

#### **Création du modèle de compte de résultats**

- | Présentation du processus de développement du modèle
- Création d'objets pour le modèle
- | Examen des outils d'aide au développement du modèle

#### **Création d'applications**

- | Explication des types d'applications
- | Accès à une application d'IBM Cognos TM1
- Création d'une nouvelle application
- Détermination des clients disponibles
- Mise en place de la sécurité dans l'application
- | Activation et désactivation d'une application

#### **Techniques de modélisation supplémentaires**

- | Création de sous-ensembles dynamiques
- Utilisation des fonctions de dimensions
- Mise en oeuvre d'une logique des processus
- Amélioration de la performance du cube
- | Utilisation des utilitaires de TM1

#### **Conversion de devises**

- | Discussion portant sur les enjeux touchant les devises
- Examen des cubes de contrôle
- Création de règles pour la conversion de devises
- | Utilisation des techniques de TM1 pour réduire la maintenance

#### **Modélisation des données avec Architect**

- | Description d'IBM Cognos TM1 Architect
- | Enregistrement de requêtes MDX
- | Personnalisation de chemin d'accès au détail

#### **Modélisation en fonction de différentes exigences fiscales**

- | Discussion portant sur les éléments liés au temps
- | Utilisation des dimensions de temps discrètes
- | Mise en oeuvre d'un modèle de dimension de temps continu

#### **Ajout de données aux applications de planification (facultatif)**

**Intégration avec IBM Cognos BI (facultatif) Administration d'IBM Cognos Insight (facultatif) Atelier supplémentaire (facultatif) Optimisation et affinage des modèles (facultatif) Détermination des structures de données communes (facultatif) Personnalisation des règles commerciales (facultatif) Optimisation des règles de performance (facultatif)**

Chaque participant travaille sur un poste informatique qui lui est dédié. Un support de cours lui est remis soit en début soit en fin de cours. La théorie est complétée par des cas pratiques ou exercices corrigés et discutés avec le formateur. Le formateur projette une présentation pour animer la formation et reste disponible pour répondre à toutes les questions.

## Méthode d'évaluation

Tout au long de la formation, les exercices et mises en situation permettent de valider et contrôler les acquis du stagiaire. En fin de formation, le stagiaire complète un QCM d'auto-évaluation.

## **Accessibilité**

Les sessions de formation se déroulent sur des sites différents selon les villes ou les dates, merci de nous contacter pour vérifier l'accessibilité aux personnes à mobilité réduite.

Pour tout besoin spécifique (vue, audition...), veuillez nous contacter au 01 85 77 07 07.